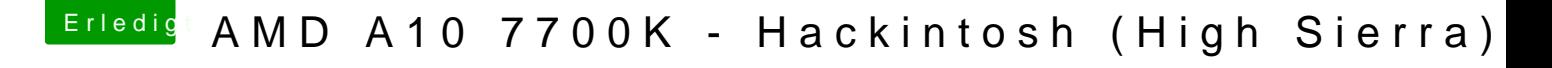

Beitrag von derHackfan vom 9. Oktober 2017, 12:52

Dann einen Neustart machen und in das frisch installierte macOS booten einrichten, auf dem Schreibtisch angekommen machen wir die nächsten Schri